## İÇİNDEKİLER

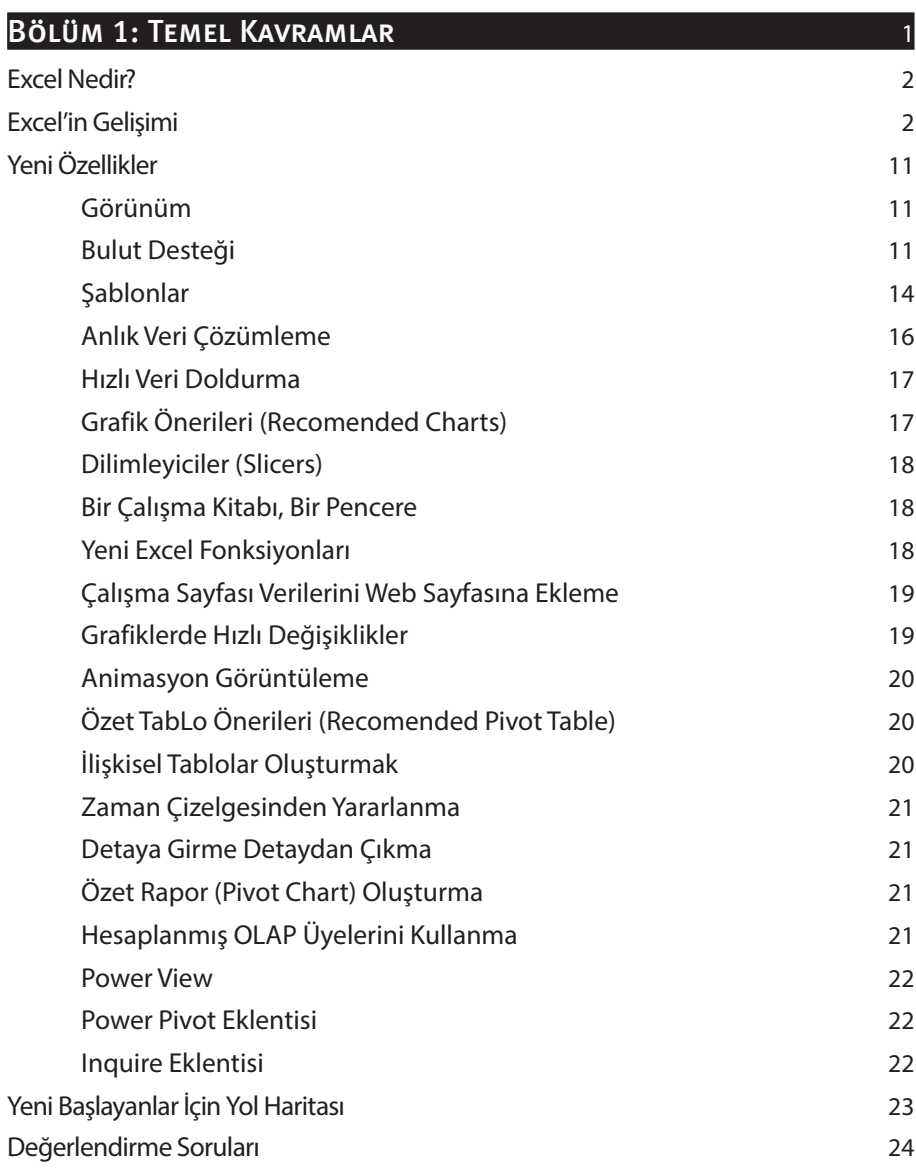

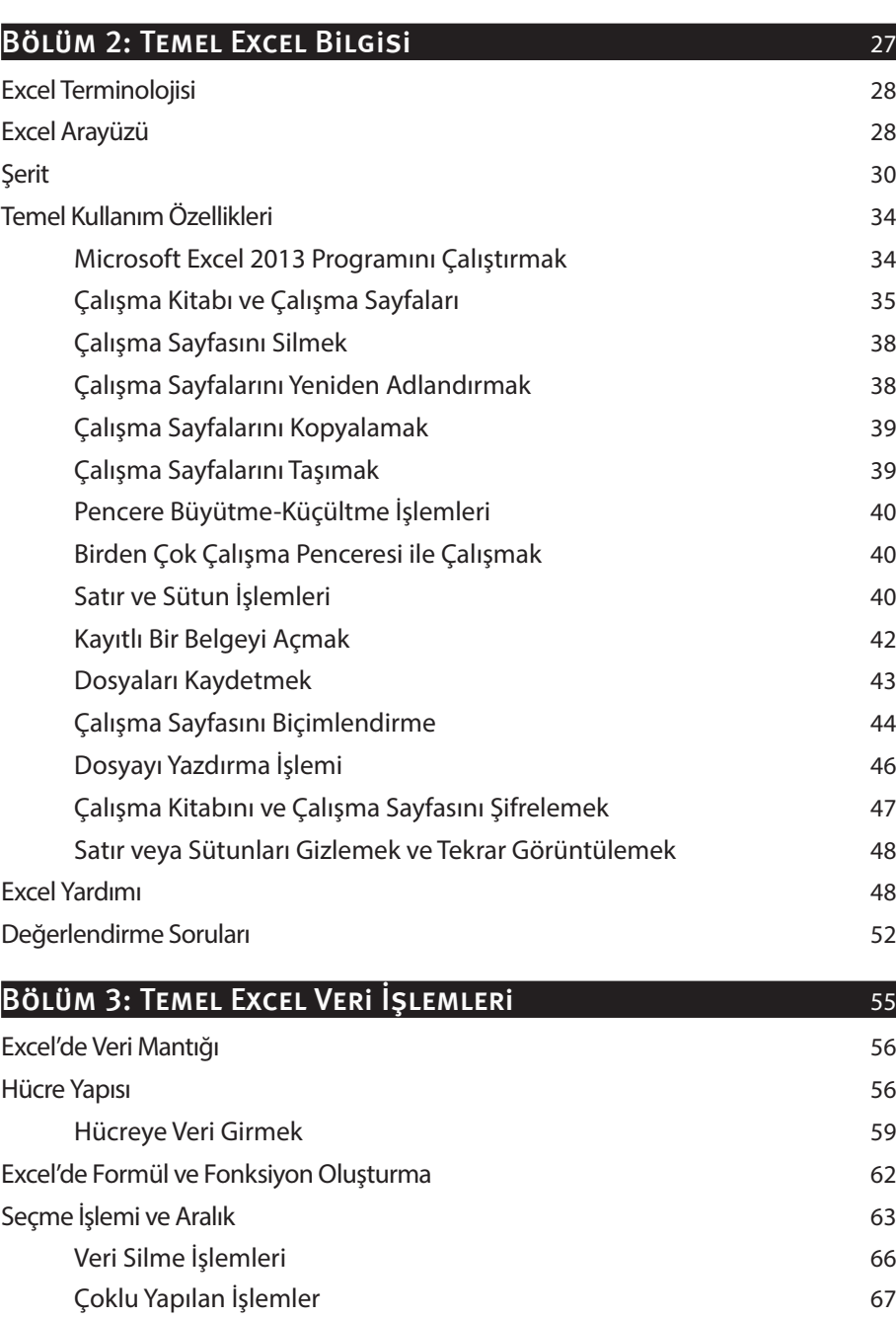

x i

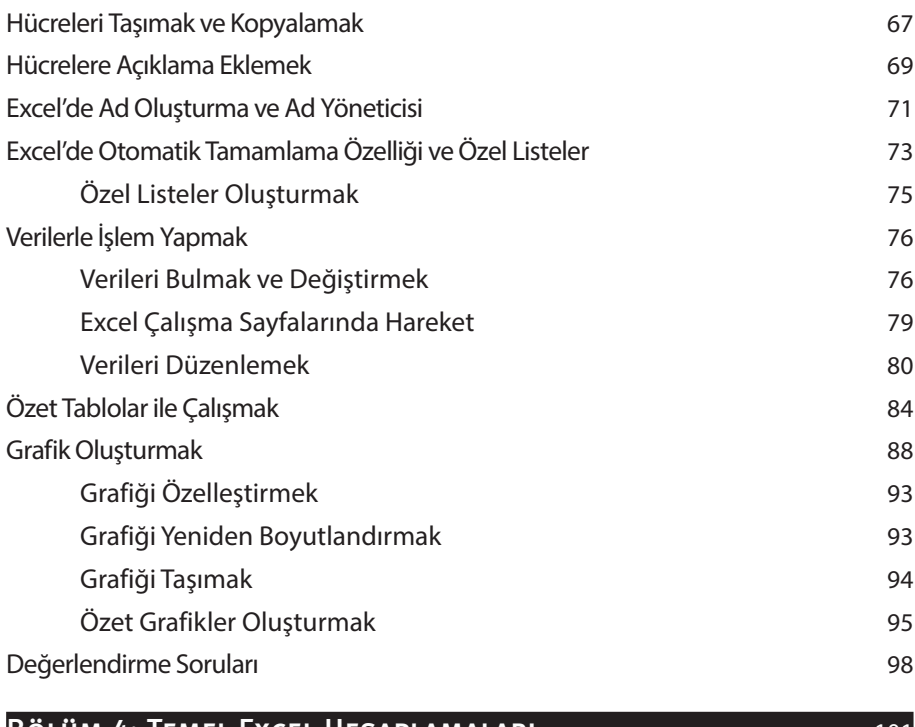

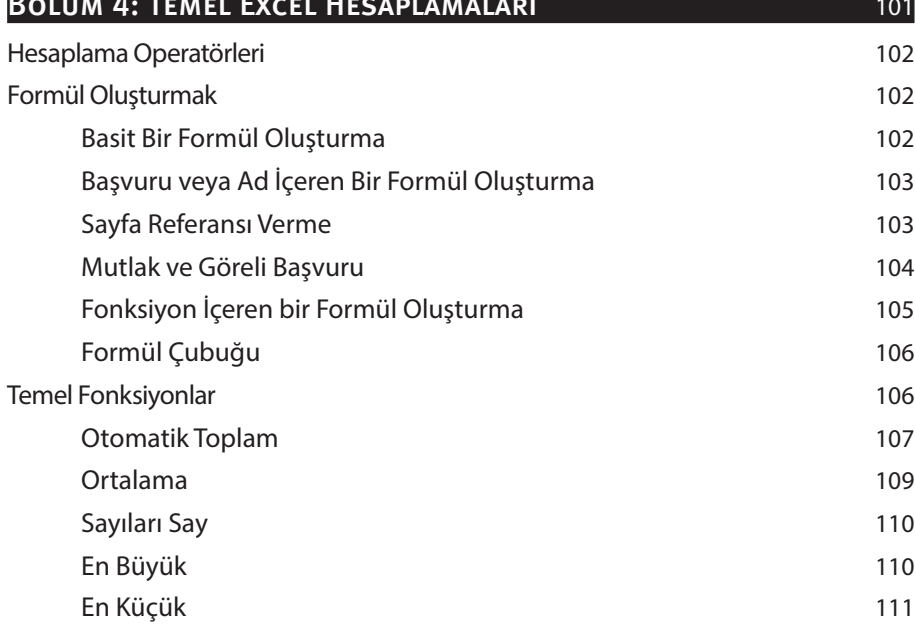

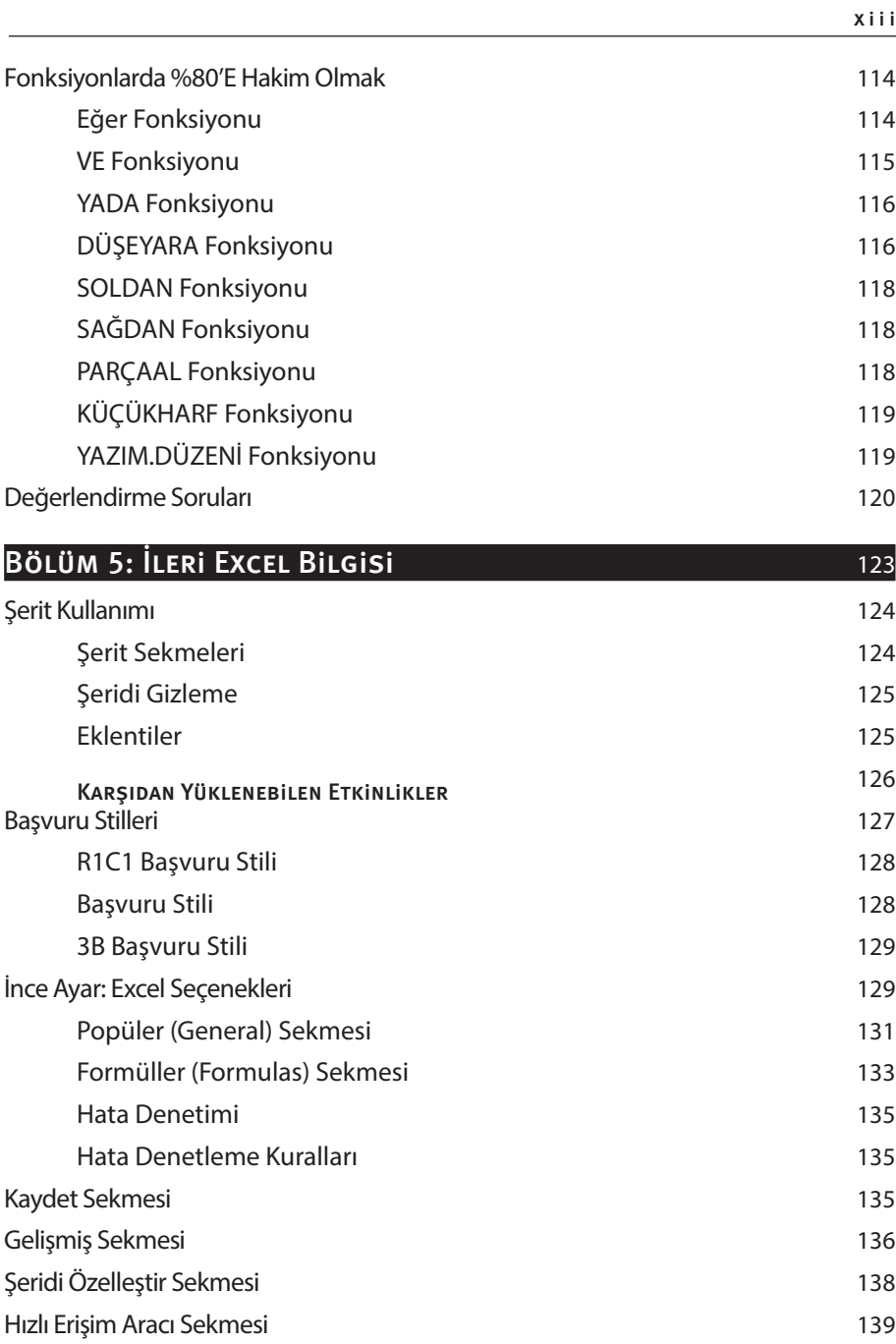

De ğerlend irme Soruları 140

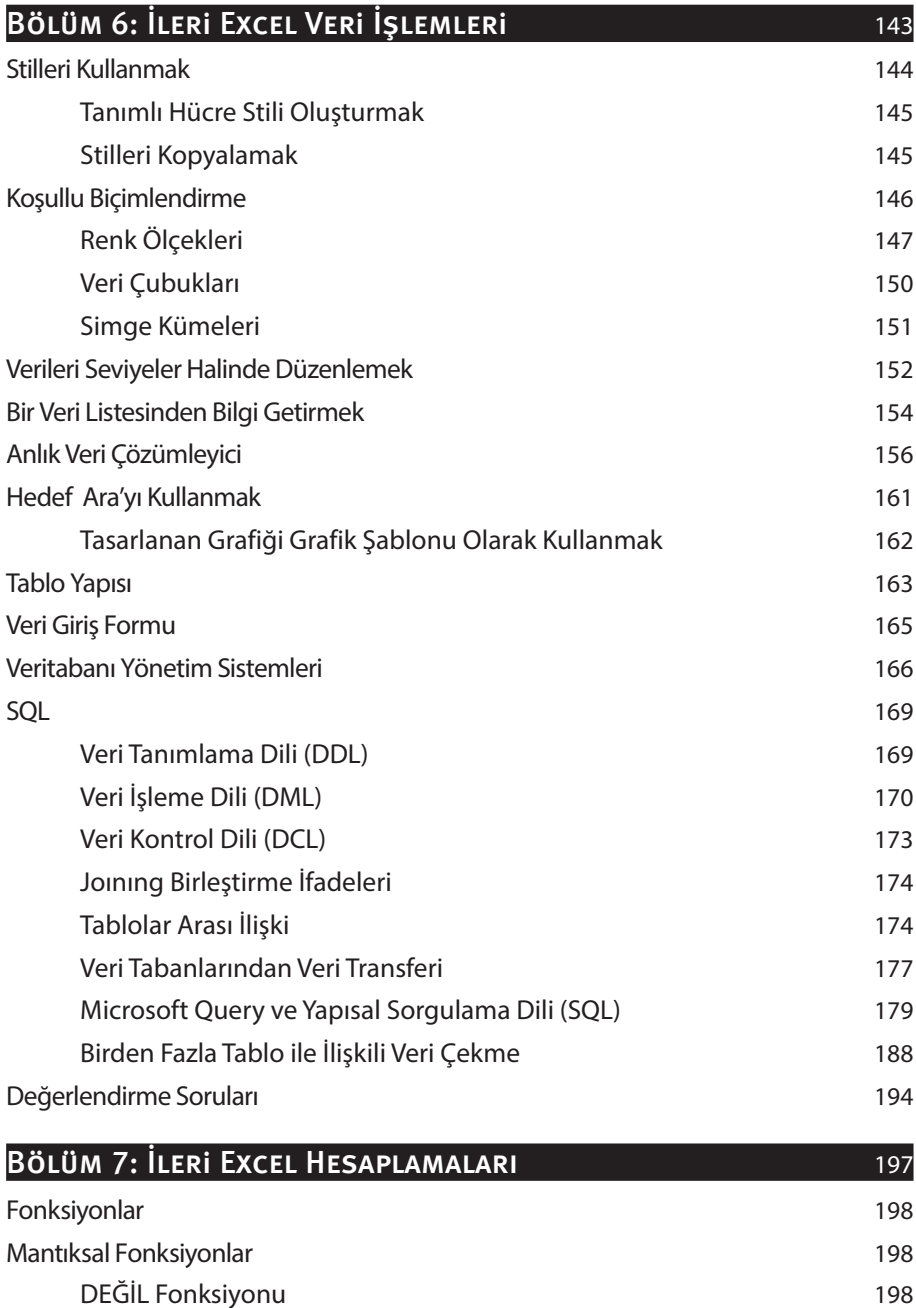

Eğerhata Fonksiyonu 198

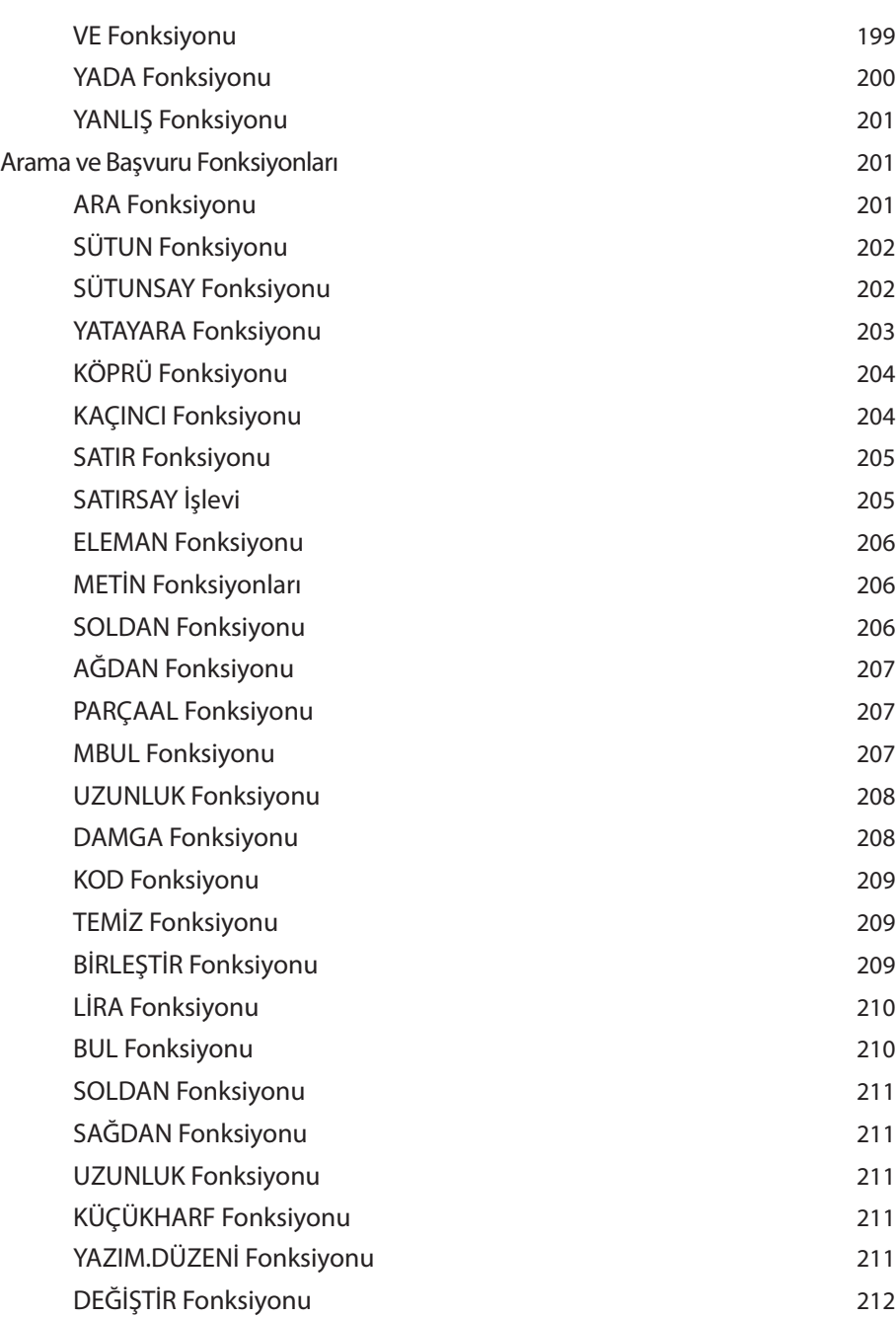

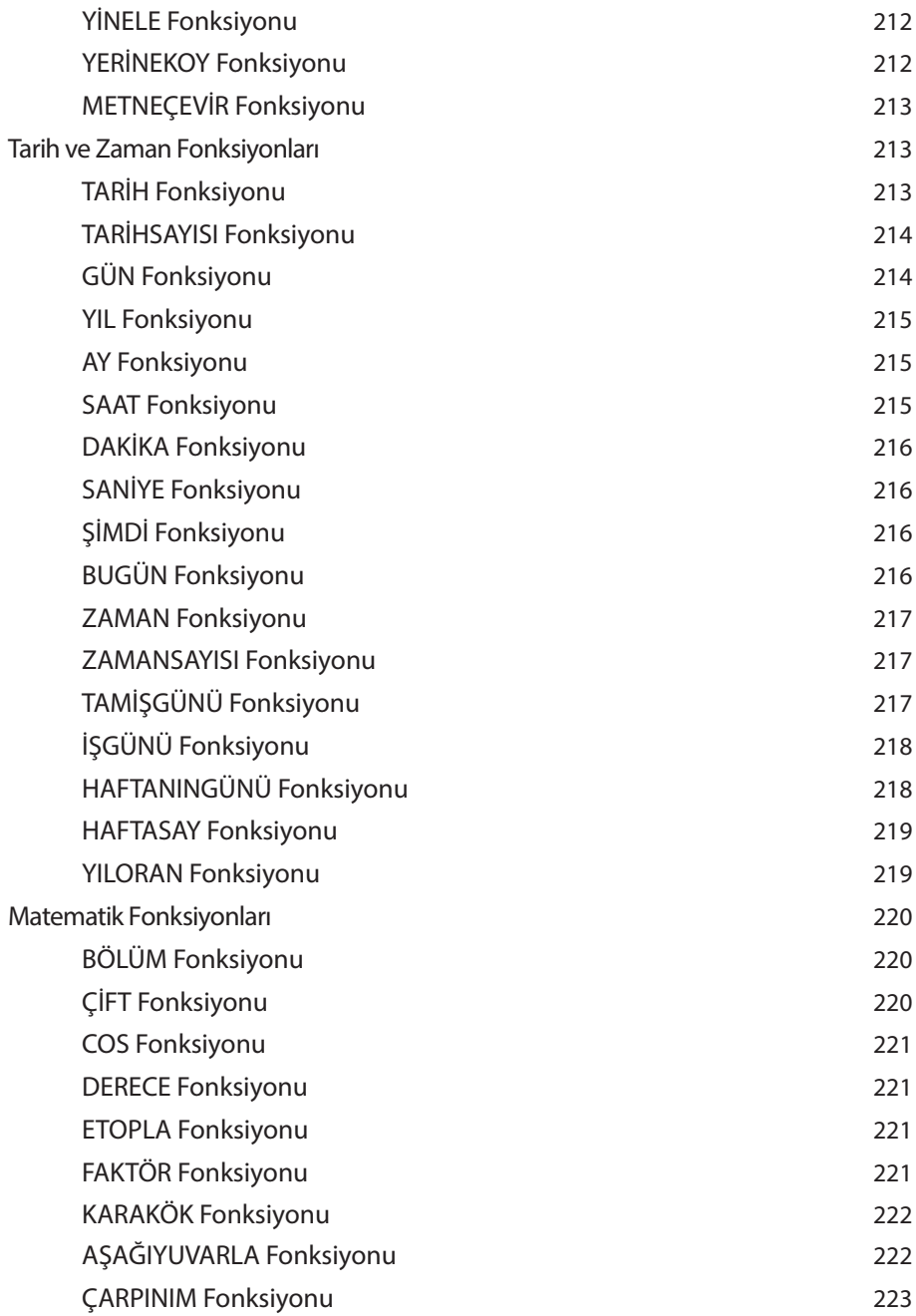

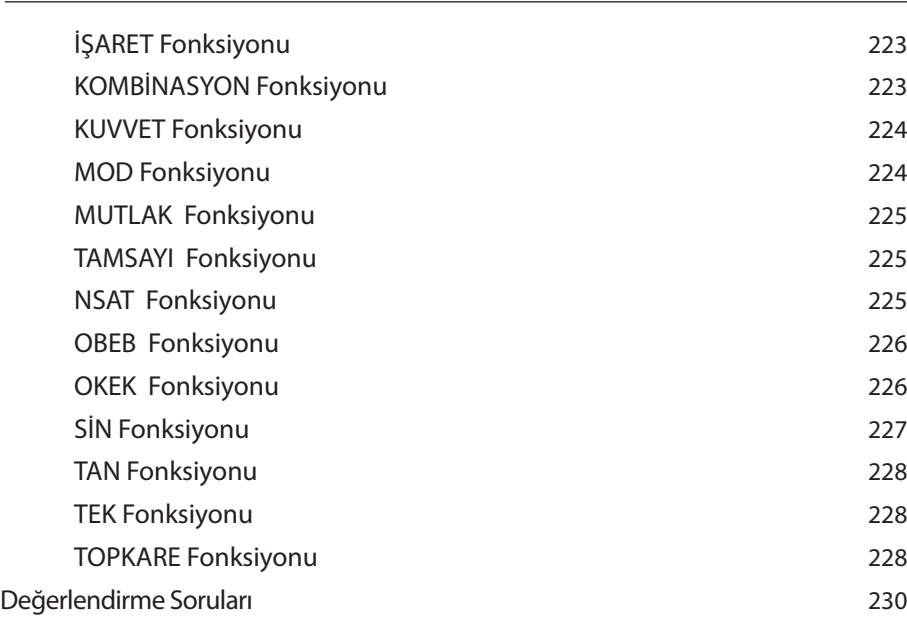

 $\overline{a}$ 

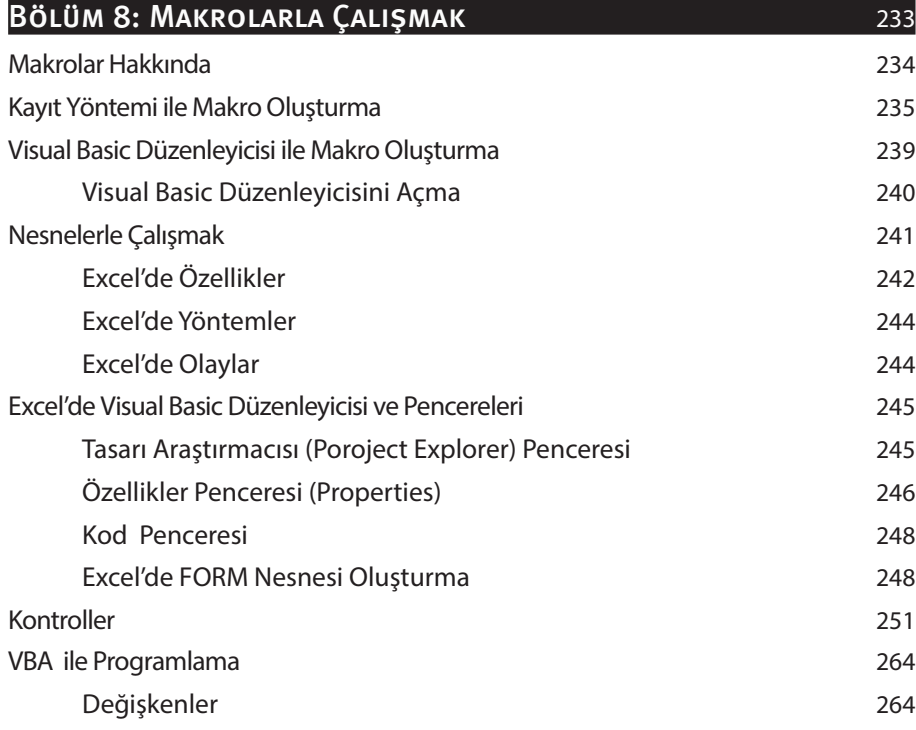

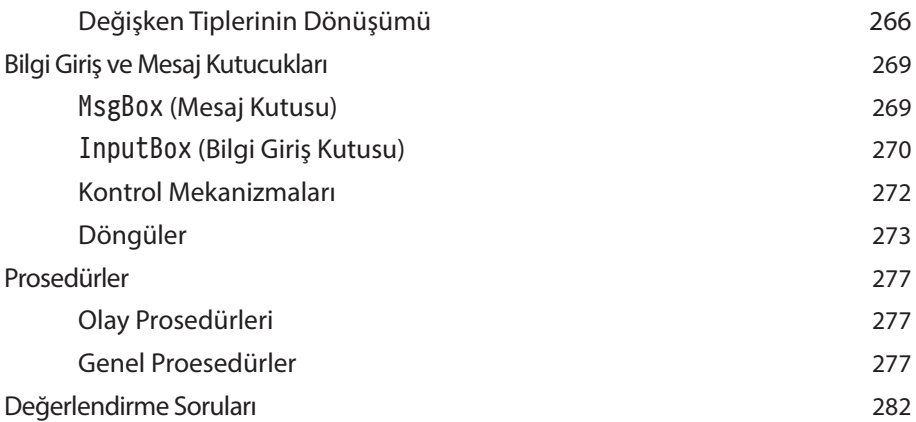

## BÖLÜM 9: MAKRO UYGULAMALARI<br>285 Uygulama 1 286 Uygulama 2 289 Uygulama 3 290 Uygulama 4 291 Uygulama 5 293 Uygulama 6 295

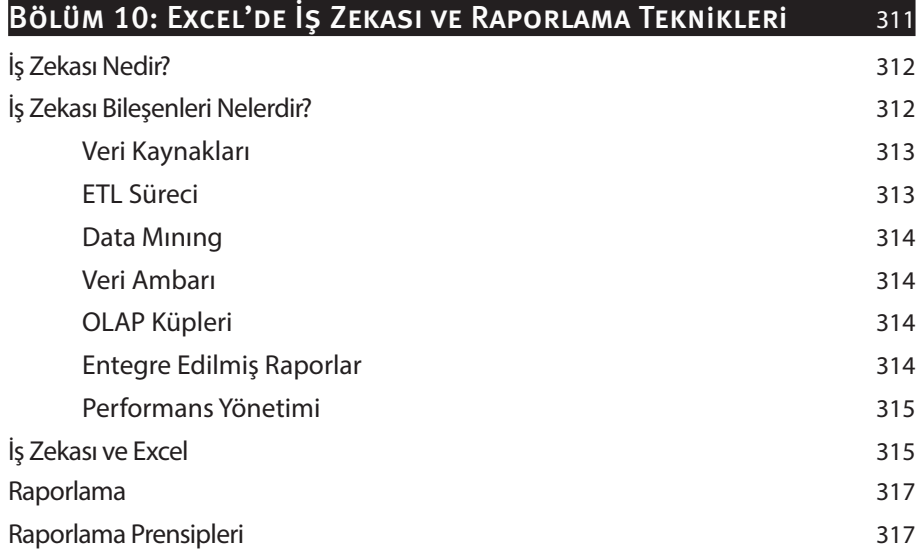

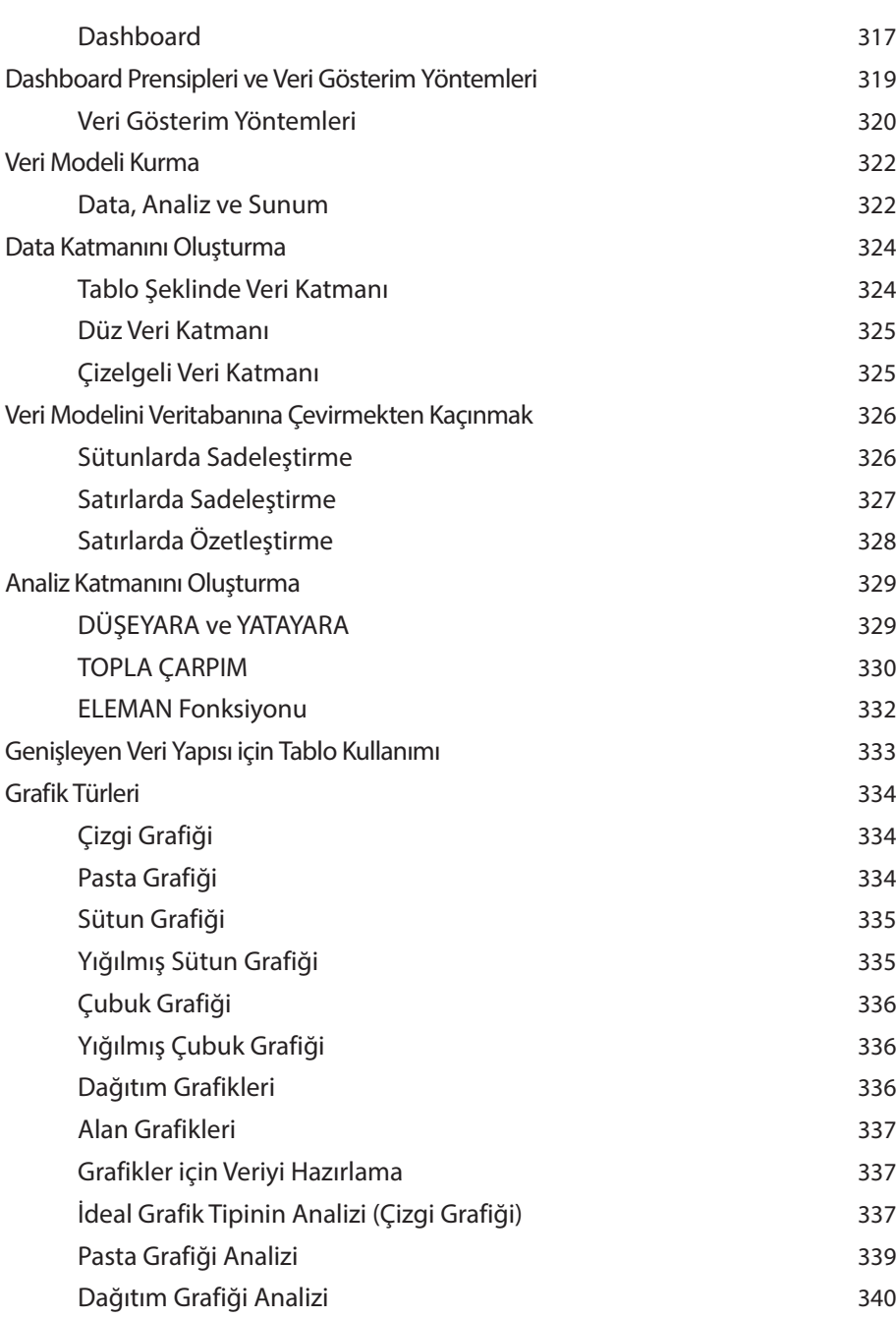

x i x

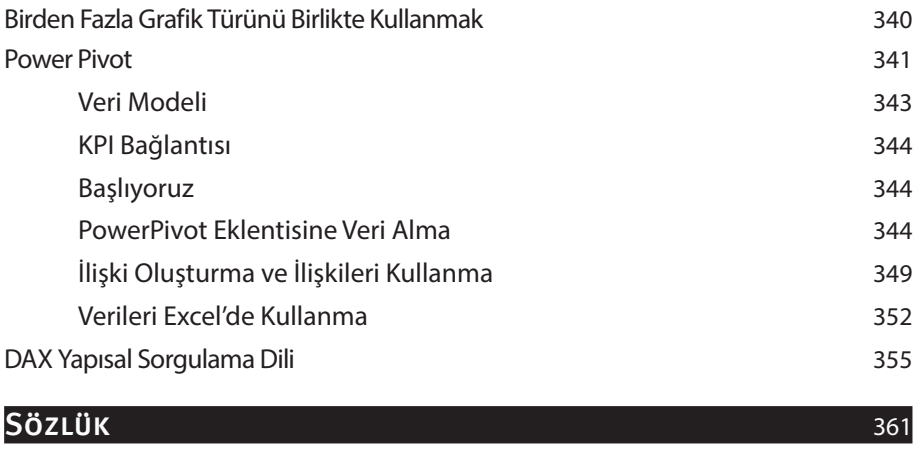

example. The contract of the contract of the contract of the contract of the contract of the contract of the contract of the contract of the contract of the contract of the contract of the contract of the contract of the c